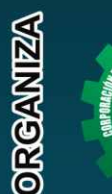

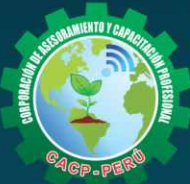

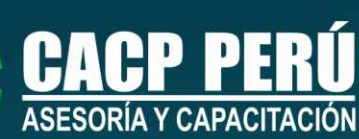

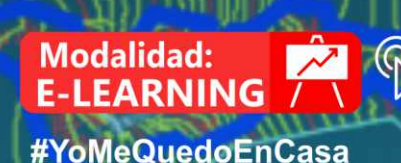

**CURSO** AUTOCAD<br>CIVIL 3D 2019

**NIVEL INTERMEDIO** 

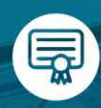

**Certificado por 40 HORAS ACADÉMICAS** 

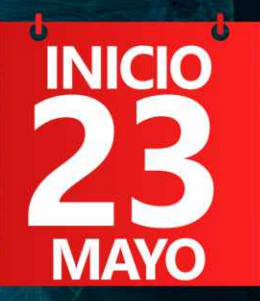

## **INFORMES E INSCRIPCIONES**

#### Sede CHIMBOTE

Av. Pacífico - Urb. Casuarinas 2da Etapa Mz. E1 Lt. 06 - 2do. Nivel (Costado de la I.E. Señor de la Vida - USP) - Nuevo Chimbote

**953620444 / 920029799 / 918343626 / 918371932** © 043-604932 - 064-583341

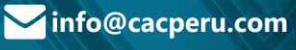

#### **CORPORACIÓN DE ASESORAMIENTO Y CAPACITACIÓN PROFESIONAL CAPACITACIÓN - CONSULTORÍA - INHOUSE**

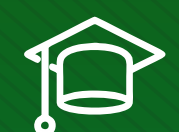

## » **PRESENTACIÓN**

El AutoCad Civil 3D es una herramienta de diseño y cálculo muy útil en el desarrollo de diseño de sitio, diseño urbanístico, carreteras, movimiento de tierras, cálculo topográfico, replanteo de información, etc. El Operador de AutoCad Civil 3D es el Cadista con formación tecnológica y/o universitaria calificado que se desempeña en el campo de diseño de obras civiles, desde el trabajo de toma de datos (topografía), diseño del proyecto (carreteras, canales, vías urbanas y otros) y procesamiento de datos para la ejecución del proyecto (cálculo de volumen, transferencia de datos para las tareas de replanteo y control topográfico y otros), todo esto nos ayudará a la hora de hacer cambios en nuestra propuesta sin tener que rehacer todo el proyecto de nuevo.

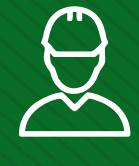

#### » **DIRIGIDO A**

Profesionales y estudiantes de la ingeniería enfocados en el diseño de caminos en el ámbito urbano y rural, en todos sus componentes.

## » **CERTIFICA**

Los participantes que cumplan satisfactoriamente con los requisitos Académicos y Administrativos del programa recibirán la certificación en: "AUTOCAD CIVIL 3D 2019 - NIVEL INTERMEDIO", expedido por la Corporación de Asesoramiento y Capacitación Profesional CACP PERÚ S.R.L.

### » **BENEFICIOS**

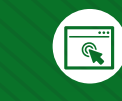

Horarios flexibles de acuerdo a tus necesidades a través del campus virtual (las 24h / 7d ).

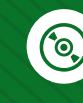

Videoconferencias en formato DVD calidad HD.

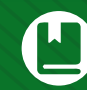

Material Impreso full color.

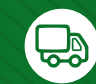

Incluye envió de materiales a todo el Perú hasta su domicilio (Olva Courier).

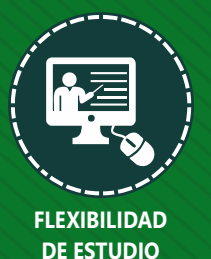

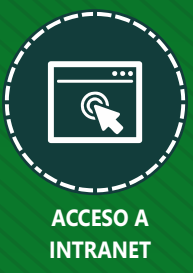

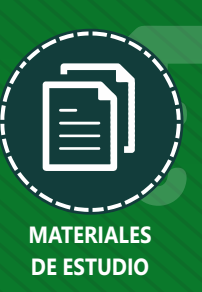

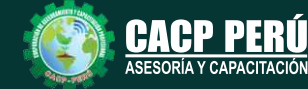

**Informes e Inscripciones** Cel.: **953620444** / **920029799** / **918343626** / **918371932** Fijo: **043-604932** - **064-583341** Email: info@cacperu.com Web: http://cacperu.com

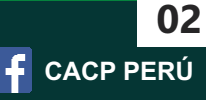

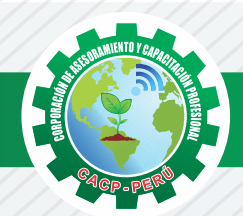

## **HERRAMIENTAS METODOLÓGICAS**

# **PLATAFORMA E-LEARNING**

✓La plataforma de e-learning, campus virtual o Learning Management System (LMS) es un espacio virtual de aprendizaje orientado a facilitar la experiencia de capacitación a distancia, tanto para empresas como para instituciones educativas.

✓Este sistema permite la creación de "aulas virtuales"; en ellas se produce la interacción entre tutores y alumnos, y entre los mismos alumnos; como también la realización de evaluaciones, el intercambio de archivos, la participación en foros, chats, y una amplia gama de herramientas adicionales.

✓Estas plataformas tienen una serie de herramientas en común así como otras que los diferencian, es por ello que e-ABC Learning intenta brindar la mejor solución adaptándose a las necesidades propias de cada cliente.

## **VENTAJAS DE LA MODALIDAD E-LEARNING**

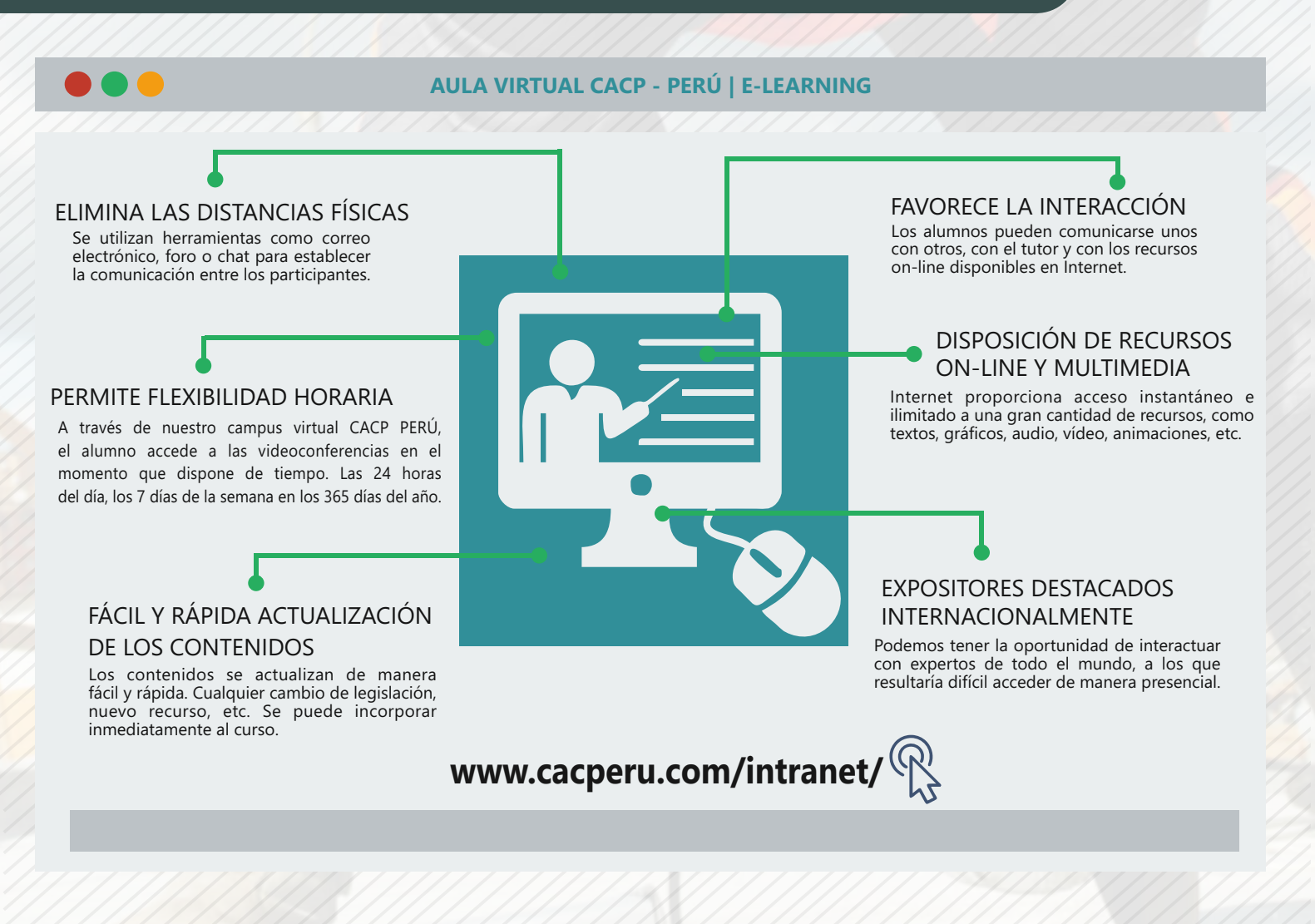

**Informes e Inscripciones**

Cel.: **953620444** / **920029799** / **918343626** / **918371932** Fijo: **043-604932** - **064-583341** Email: info@cacperu.com Web: http://cacperu.com

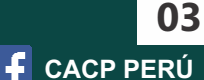

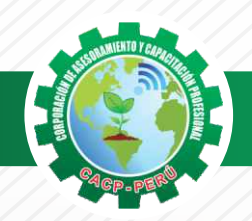

#### **TEMARIO AUTOCAD CIVIL 3D 2019 - NIVEL INTERMEDIO**

#### **TEMA 01: ALINEAMIENTOS HORIZONTALES**

Sábado 23 de mayo de 2020

- ✓ Introducción Normas Peruanas e Internacionales para diseño de carreteras.
- ✓ Generalidades para el diseño y trazo de canales
- ✓ Trazo de alineamientos simples y compuestos.
- ✓ Estilos de alineación y de etiquetas.
- ✓ Modificación de un alineamiento.
- ✓ Numeración de sub-entidades (Líneas, Curvas, Espirales, Segmentos)
- ✓ Tablas de elementos de curvas.
- $\checkmark$  Importar y exportar alineamientos horizontales.
- ✓ Generación de reportes a Excel

#### **TEMA 02: PERFILES LONGITUDINALES**

- ✓ Introducción Dibujo de un perfil longitudinal a partir de una superficie y un alineamiento.
- ✓ Dibujo y trazo de la subrasante de un canal.
- ✓ Dibujo y trazo de la subrasante de una carretera, incluyendo el diseño curvas verticales.
- ✓ Estilos, edición y configuración de perfiles longitudinales.
- ✓ Edición y etiquetado de las bandas de visualización de un perfil longitudinal.
- ✓ Modificación de la subrasante.
- ✓ Creación de varias visualizaciones de perfil.

#### **TEMA 03: OBRAS LINEALES**

- ✓ Introducción Offsets y sobreanchos en carreteras.
- ✓ Bombeos y peraltes en carreteras.
- ✓ Expresiones para inserción de elementos de curvas con características particulares.
- ✓ Ensamblajes de secciones para Carreteras.
- ✓ Ensamblajes de sección para Canales.
- ✓ Creación y edición de una obra lineal.
- ✓ Superficie de una obra lineal.
- ✓ Sobreanchos especiales.
- ✓ Líneas de muestreo.
- ✓ Ensamblajes compuestos para obras lineales con características especiales.
- ✓ Generalidades para el Diseño de vías de acarreo de operaciones mineras (Haul Roads).
- ✓ Generación de reportes a Excel.

#### **TEMA 04: SECCIONES TRANSVERSALES Y CÁLCULO DE VOLÚMENES.**

- ✓ Introducción Dibujo, edición y estilos de secciones transversales.
- ✓ Cálculo de áreas y volúmenes de corte y relleno.
- ✓ Diagramas de masa.
- ✓ Generación de reportes a Excel.

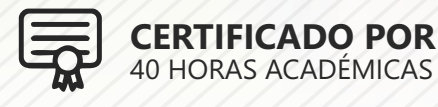

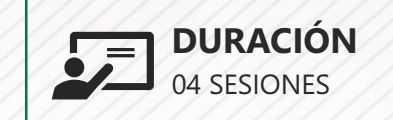

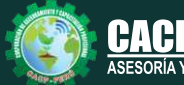

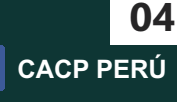

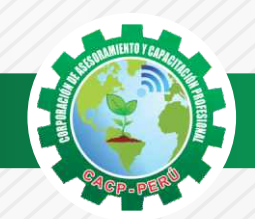

 $\bigtriangleup$ BCP)

## **INVERSIÓN:**

# **COSTO S./ 120.00 COSTO CORPORATIVO S./ 100.00**

## **MEDIO DE PAGO**

## BANCO DE CRÉDITO DEL PERÚ

N° CUENTA CORRIENTE EN SOLES:

## **310-2283477035**

#### Titular de la Cuenta:

 **CORPORACIÓN DE ASESORAMIENTO Y CAPACITACIÓN PROFESIONAL C.A.C.P. S.R.L**

**\*En caso de realizar pago mediante el banco adicionar S/. 7.50 por cada Transacción**

# **Interbank**

N° CUENTA CORRIENTE EN SOLES:

## **6203001670984**

Titular de la Cuenta: **CORPORACIÓN DE ASESORAMIENTO Y CAPACITACIÓN PROFESIONAL C.A.C.P. S.R.L**

**\*En caso de realizar pago mediante el banco adicionar S/. 5.00 por comisión de interplaza**

### **PAGOS A TRAVÉS DE:**

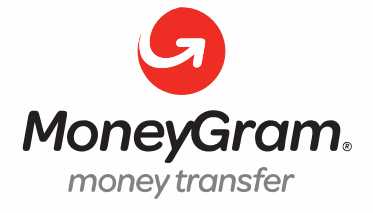

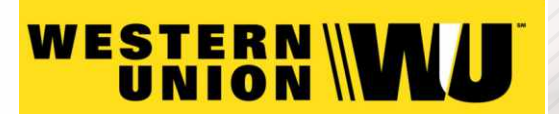

A nombre de**: MIJAIL ANDRE NUÑEZ GOMEZ** DNI**: 44348728**

#### **ENVÍO DEL MATERIAL EN FÍSICO, SIN COSTO ADICIONAL A NIVEL NACIONAL**

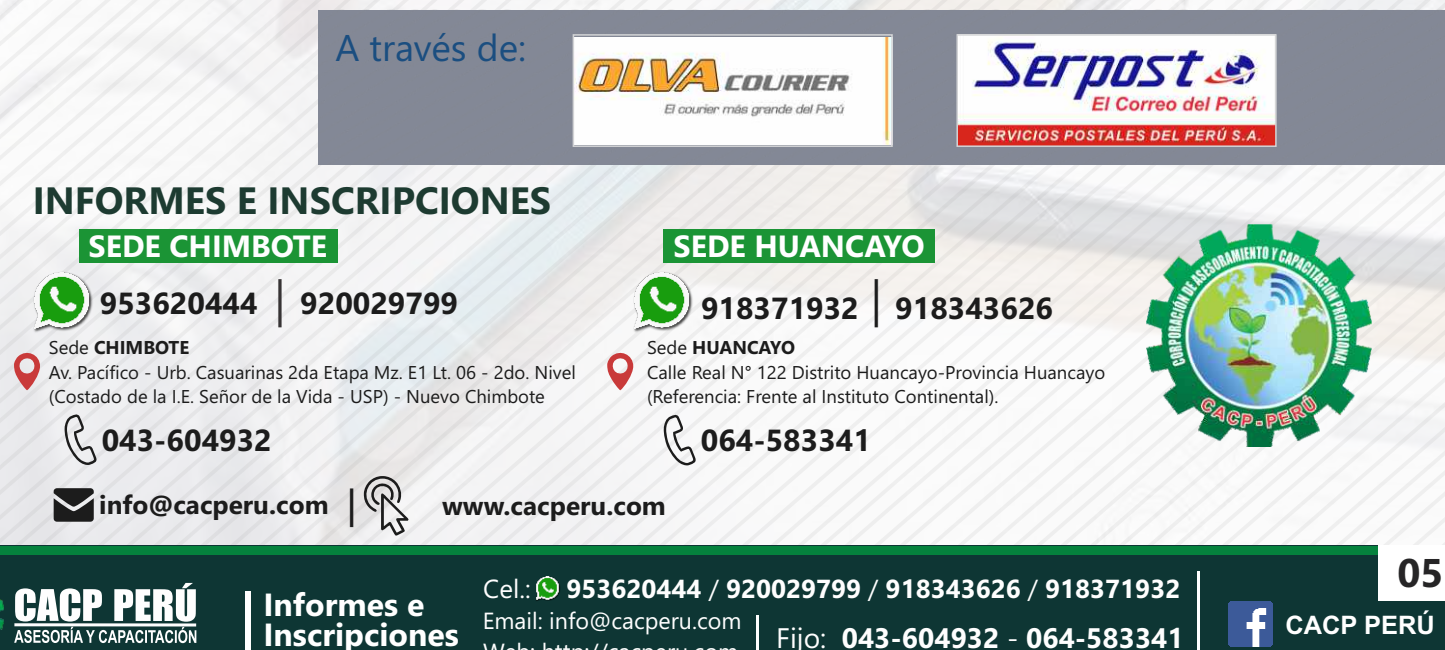

Web: http://cacperu.com